## **Lecture # 13:**

## **Objective:**

• List Box Example

## **List Box:**

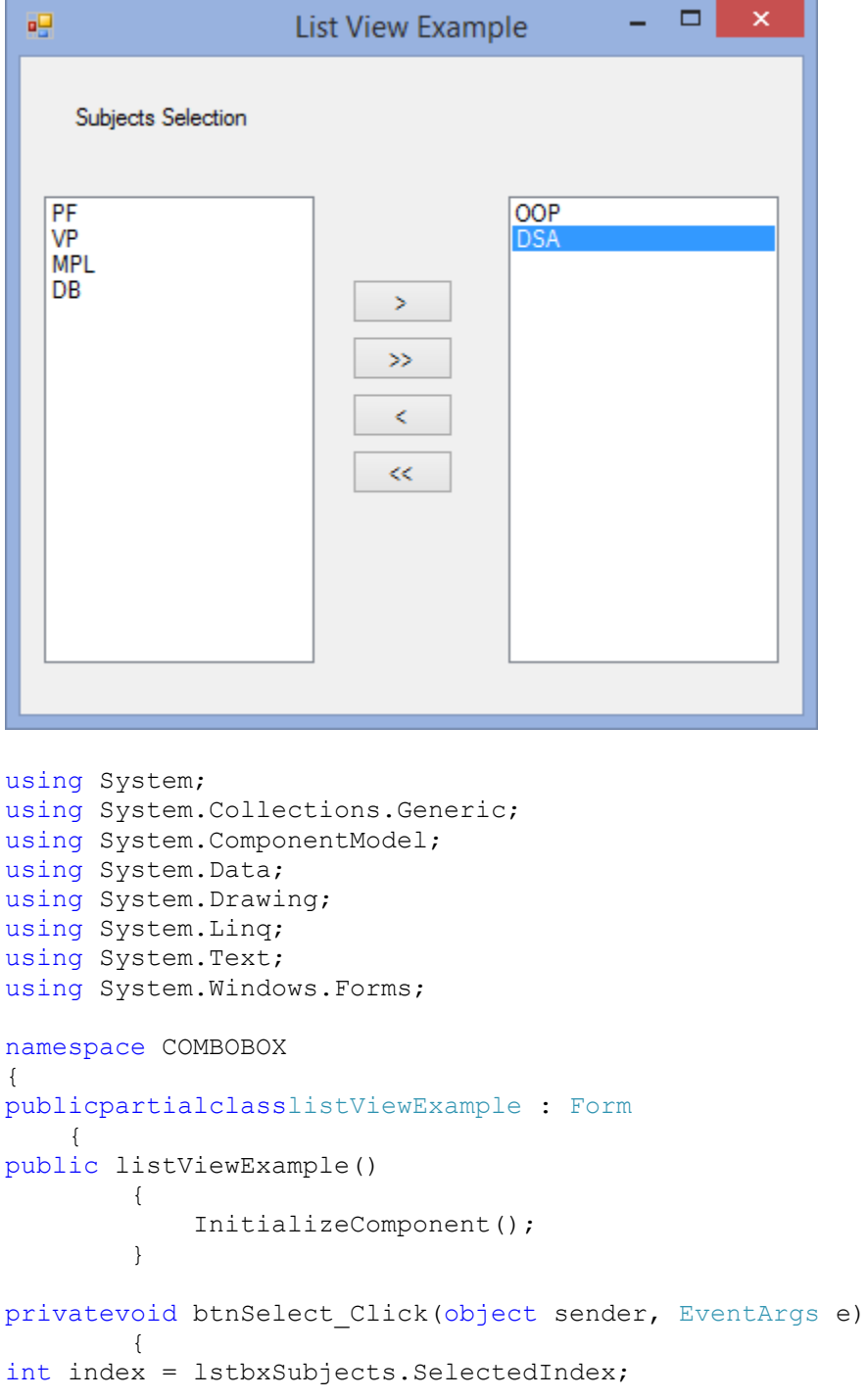

## VISUAL PROGRAMMING FALL-2016

```
if (index == -1) {
 }
else
 {
string item = lstbxSubjects.SelectedItem.ToString();
              lstbxSubjects.Items.RemoveAt(index);
               lstbxSelected.Items.Add(item);
 }
 }
privatevoid btnSelectAll_Click(object sender, EventArgs e)
\{foreach (string item in lstbxSubjects.Items)
 {
               lstbxSelected.Items.Add(item);
 }
           lstbxSubjects.Items.Clear();
        }
privatevoid btnUSel_Click(object sender, EventArgs e)
\{int index = lstbxSelected.SelectedIndex;
if (index != -1)
           {
string item = lstbxSelected.SelectedItem.ToString();
               lstbxSelected.Items.RemoveAt(index);
               lstbxSubjects.Items.Add(item);
 }
        }
privatevoid btnUSelAll Click(object sender, EventArgs e)
\{foreach (string item in lstbxSelected.Items)
 {
               lstbxSubjects.Items.Add(item);
 }
           lstbxSelected.Items.Clear();
 }
    }
}
```